# <span id="page-0-0"></span>**2020-02-26 - SLPG Meeting**

### **Date & Time**

20:00 UTC Wednesday 26th February 2020

### **Location**

Zoom meeting: <https://snomed.zoom.us/j/471420169>

### **Attendees**

- Chair: [Linda Bird](https://confluence.ihtsdotools.org/display/~lbird)
- Project Group: [Daniel Karlsson](https://confluence.ihtsdotools.org/display/~dkarlsson), [Ed Cheetham,](https://confluence.ihtsdotools.org/display/~echeetham) Michael [Lawley,](https://confluence.ihtsdotools.org/display/~mlawley) [Peter Jordan](https://confluence.ihtsdotools.org/display/~pjordan), [Rob Hausam](https://confluence.ihtsdotools.org/display/~rhausam) , [Anne Randorff Højen](https://confluence.ihtsdotools.org/display/~ahojen)

# **Agenda and Meeting Notes**

## **Goals**

- To identify steps needed to finalize URI updates
- To finalize requirements for term searching in ECL
- To further discuss query syntax for accessing reference sets

### **Apologies**

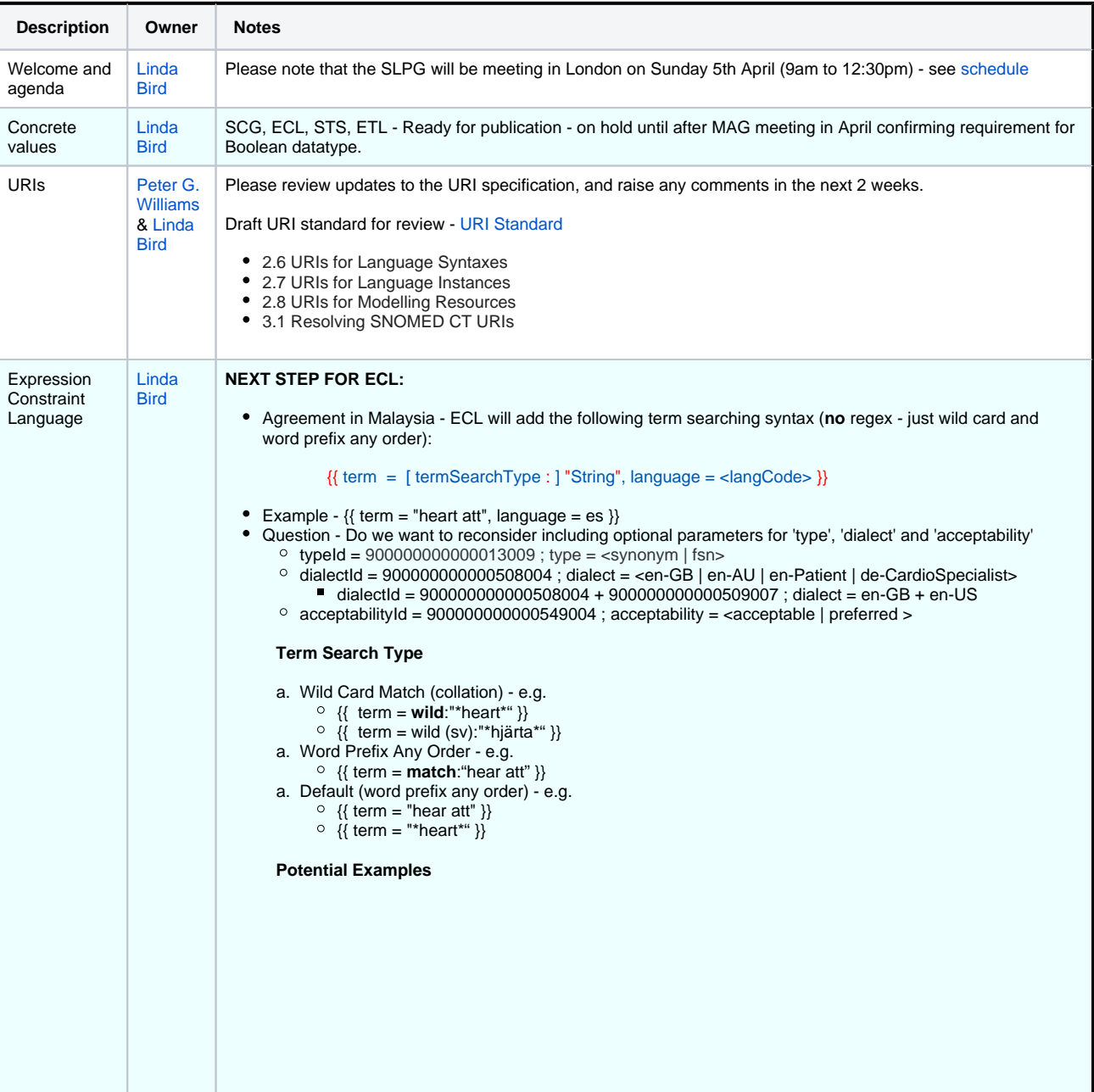

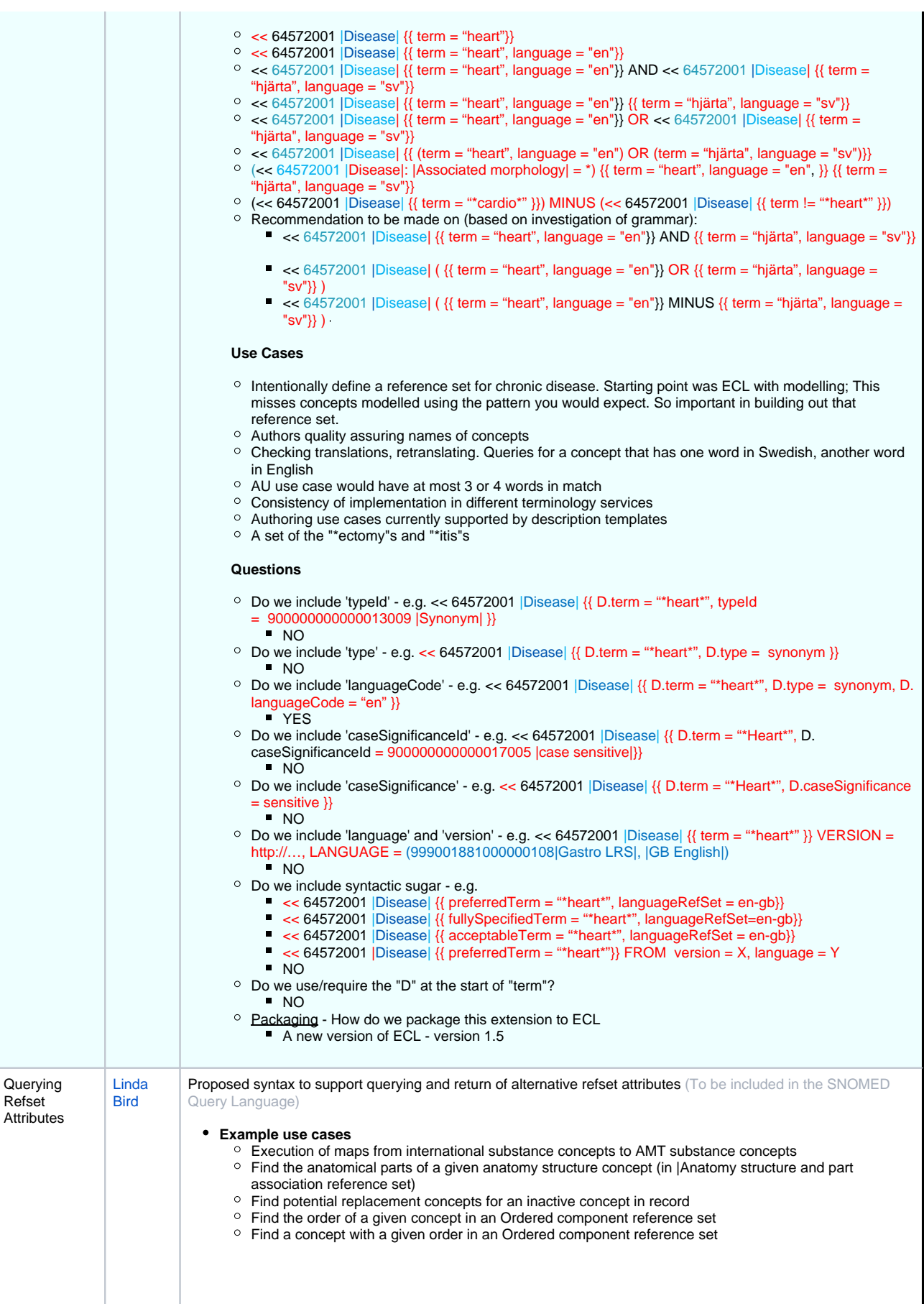

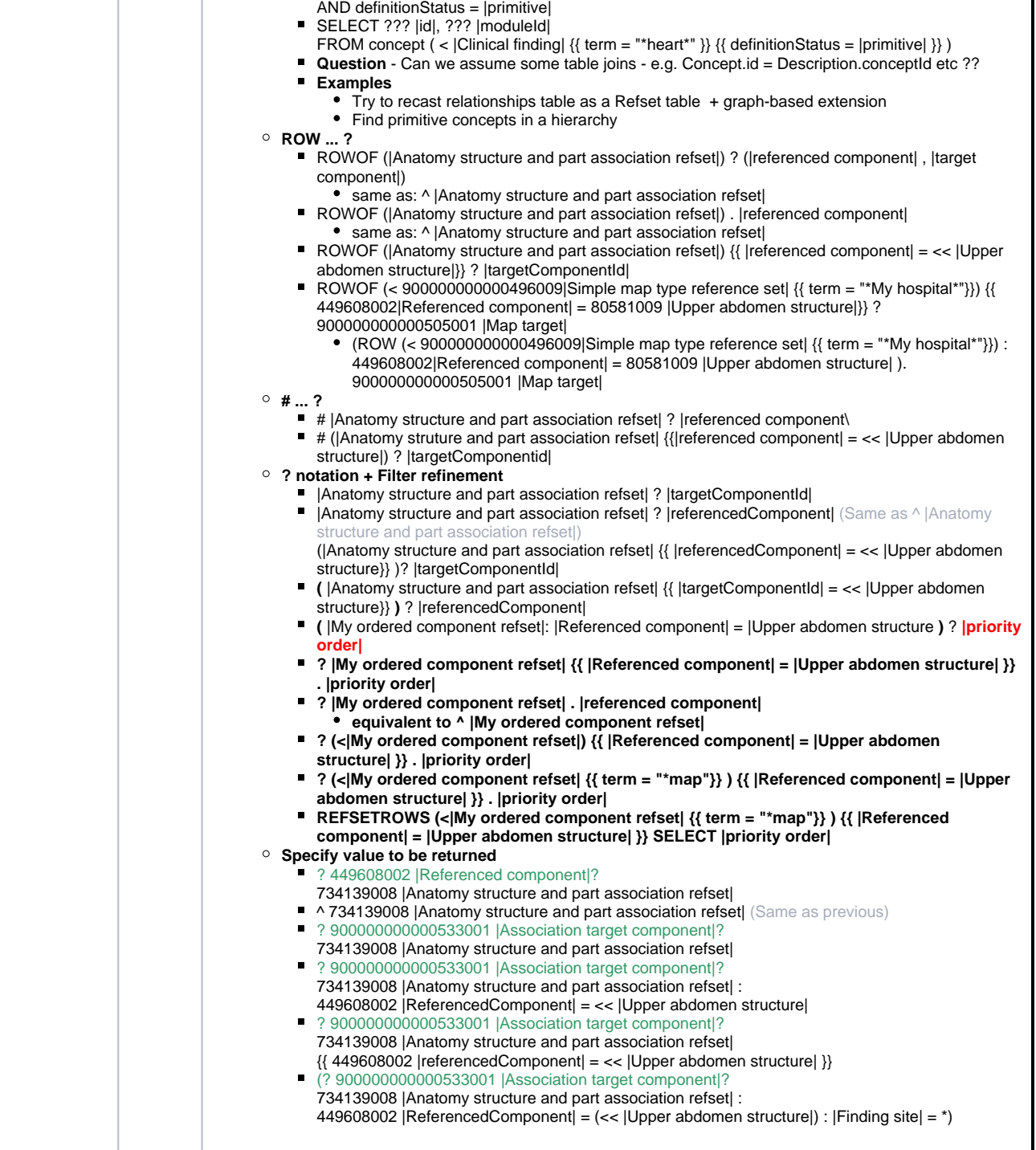

Potential syntax to consider (brainstorming ideas)

WHERE id IN (< |Clinical finding|) AND definitionStatus = |primitive|

WHERE concept.id = CF.sctid

FROM concept, ECL("< |Clinical finding") CF

SELECT id, moduleId FROM concept

SELECT id, moduleId

SELECT 123 |referenced component|, 456 |target component| FROM 799 |Anatomy structure and part association refset|

WHERE 123 |referenced component| = (< 888 |Upper abdomen structure| {{ term = "\*heart\*" }} )

**SELECT ??**

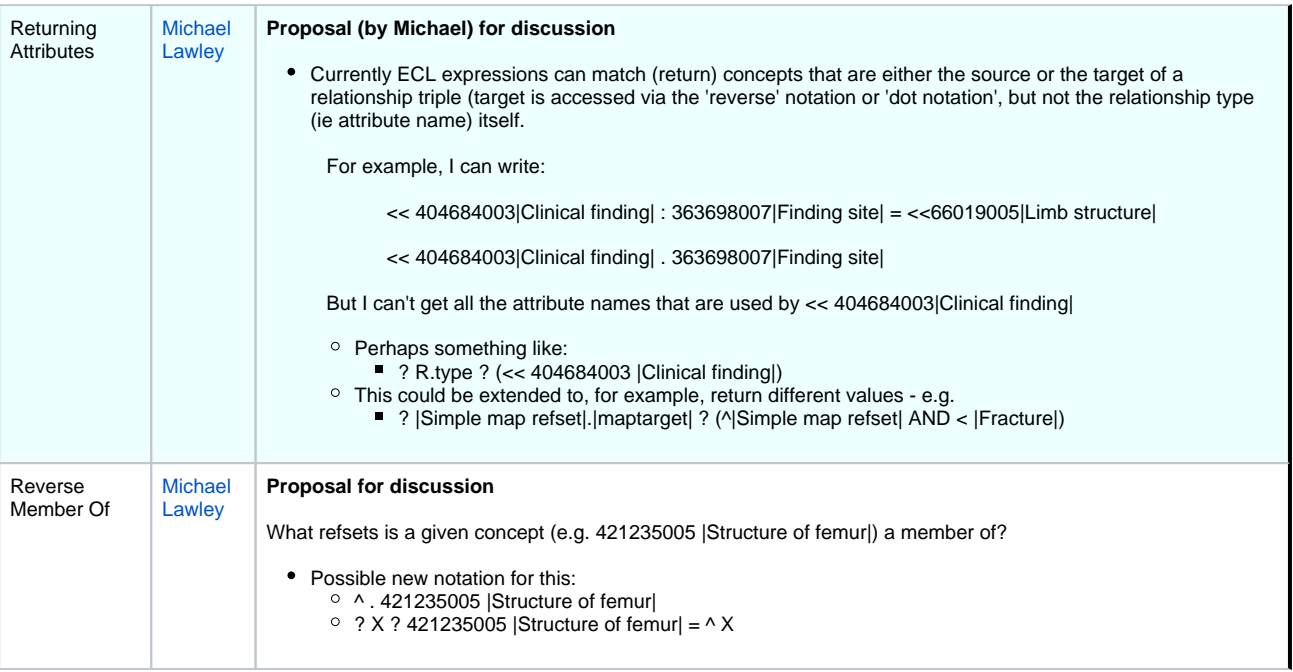

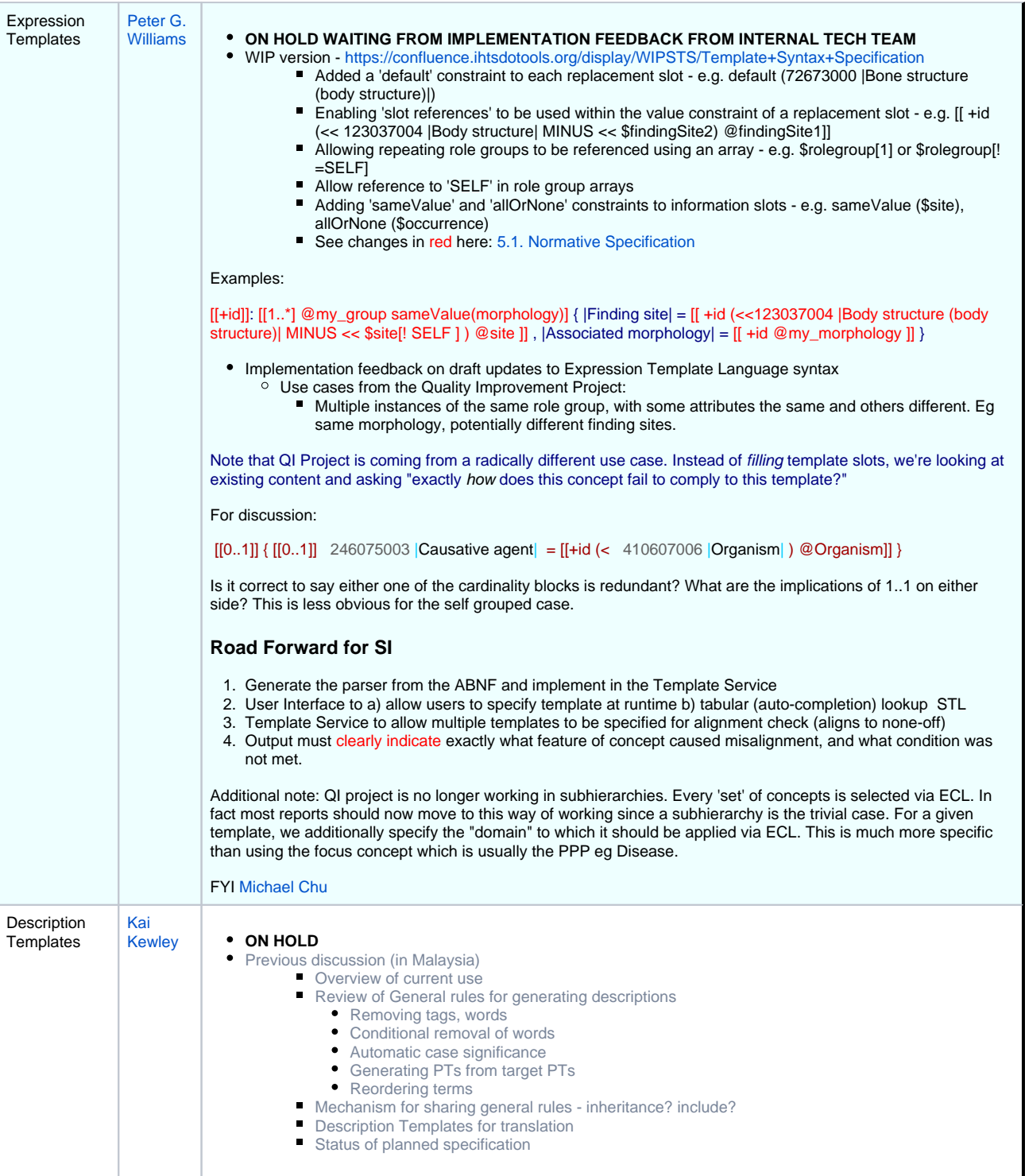

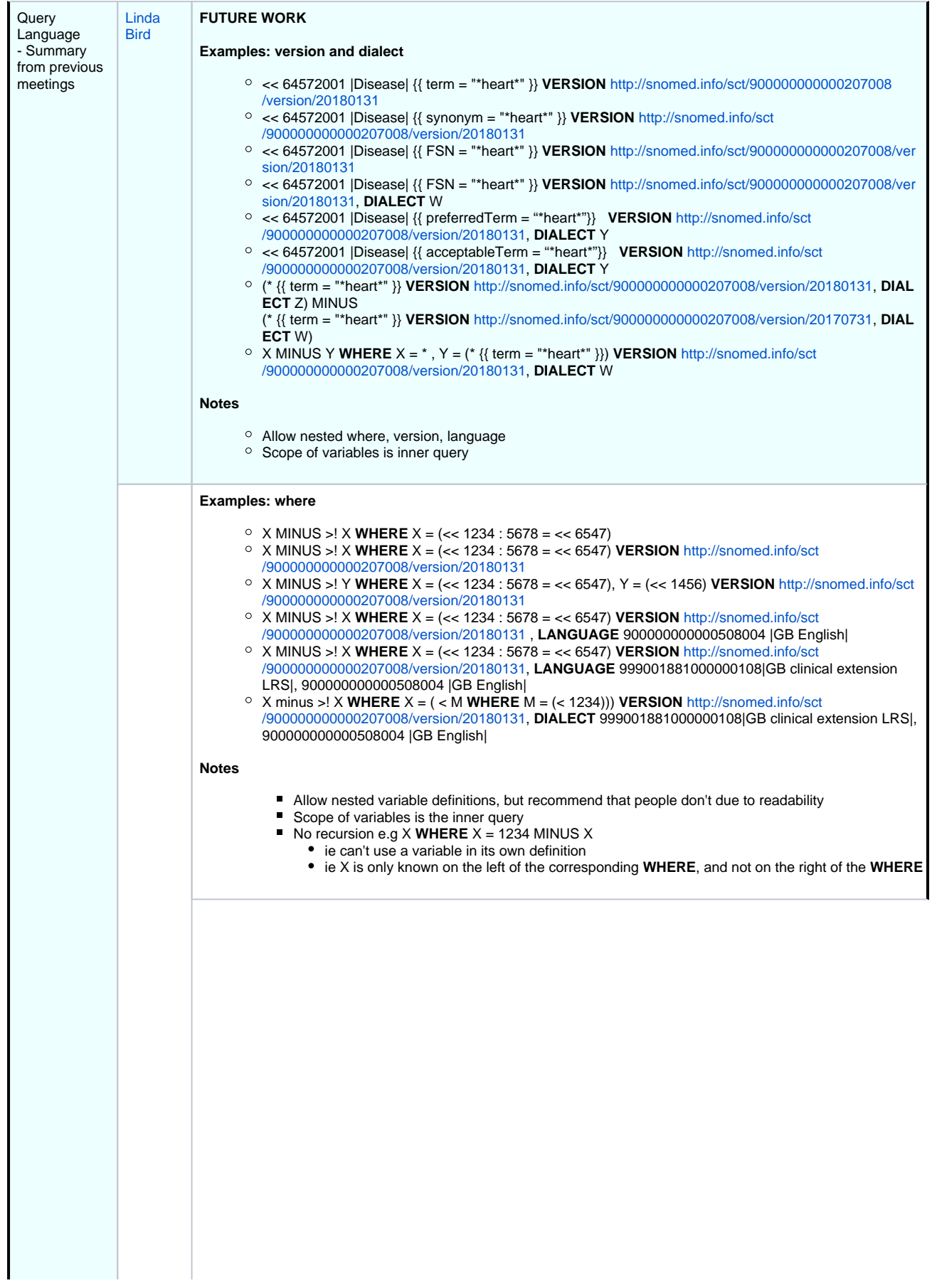

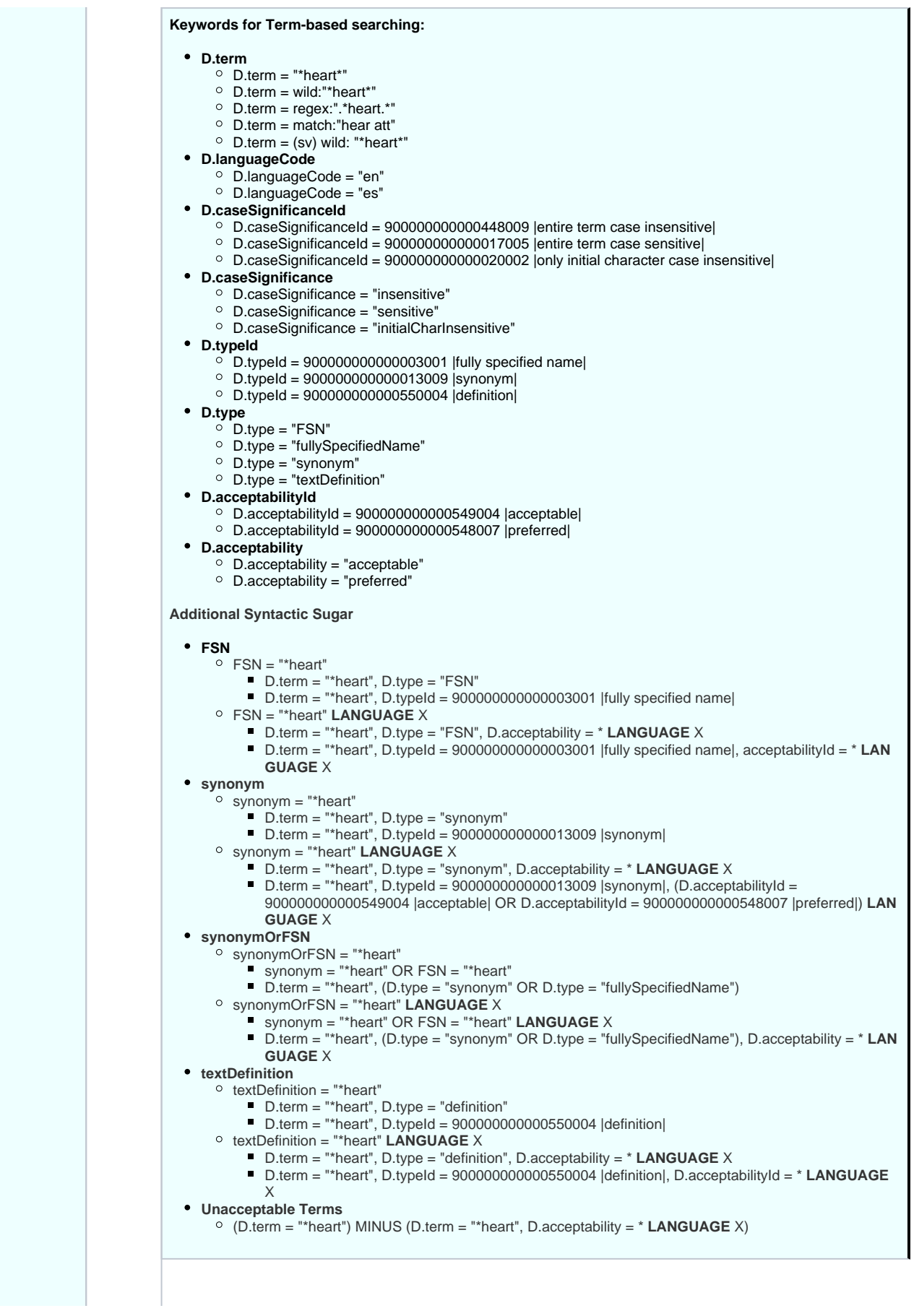

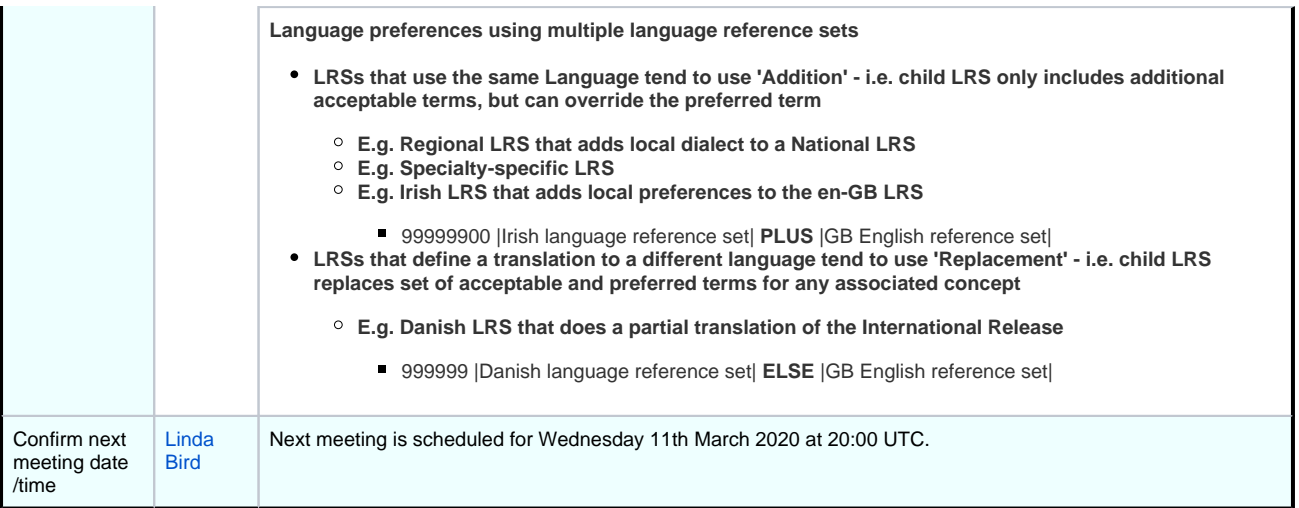

#### **[File](#page-0-0) [Modified](#page-0-0)**

No files shared here yet.